## Photo Manager Pro App User Guide >>>CLICK HERE<<<

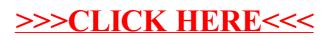